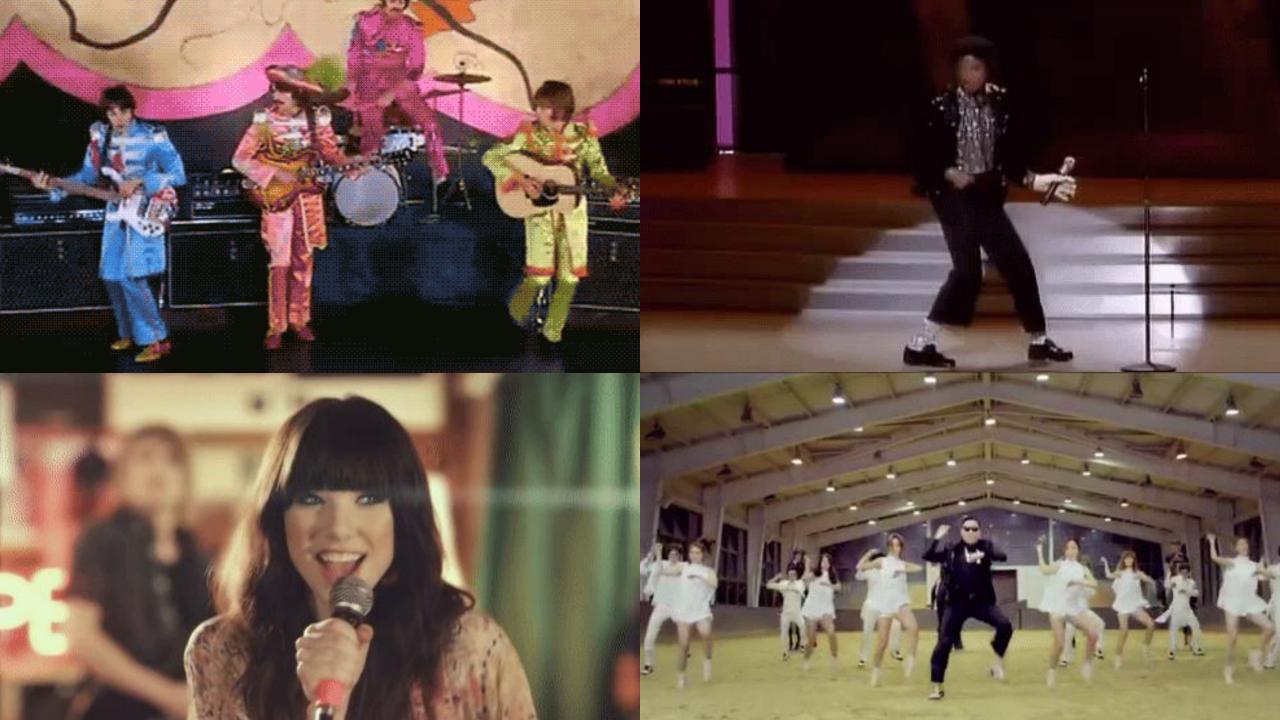

## The Computer Help Desk presents:

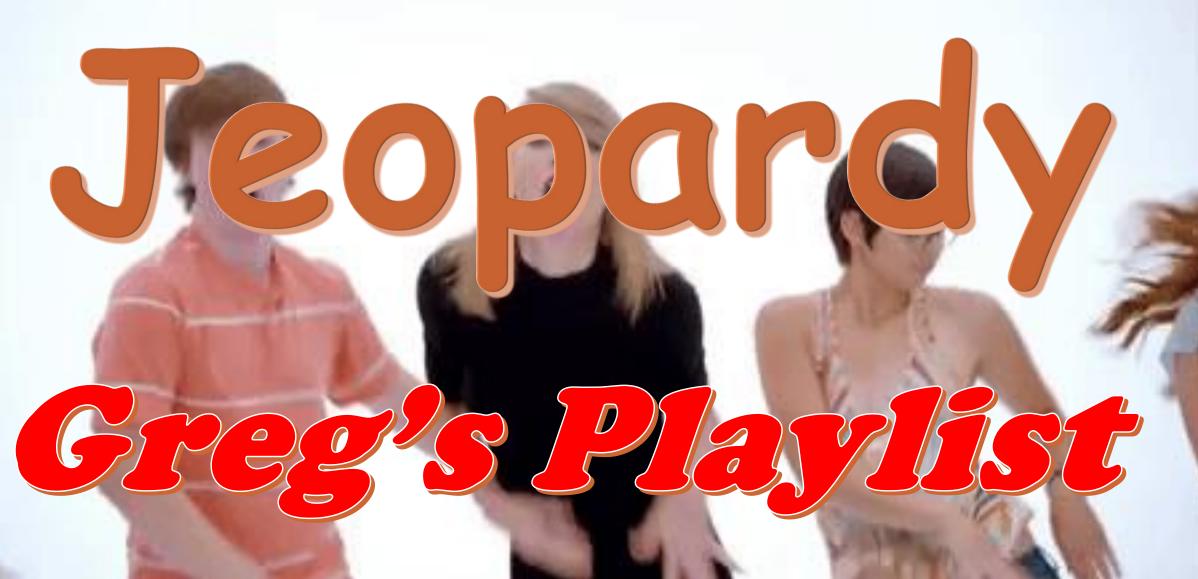

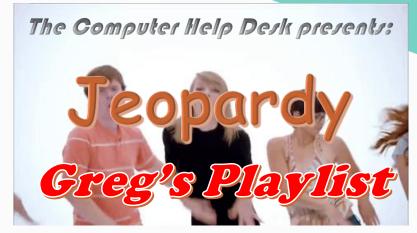

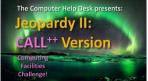

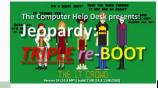

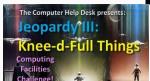

Jeopardy:

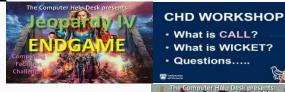

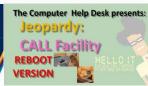

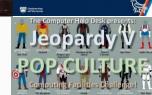

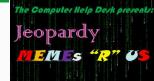

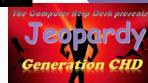

#### Random .... and Not So Random Musings

Welcome to my Bog Blog!

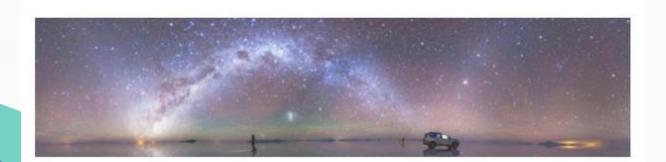

everyone 1000 y

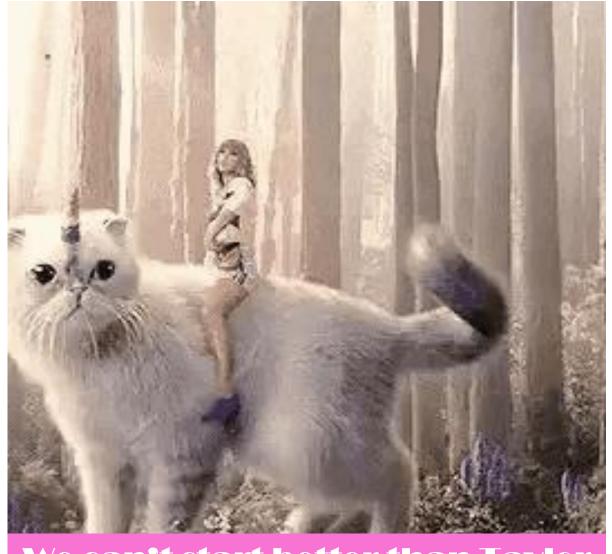

We can't start better than Taylor Swift casting a CHD Magic Spell while riding her Unicorn Kitty !!!

### IT'S GOT A BEAT. YOU CAN DANCE TO IT?

**OSCARS** GRAMMYS JUNOS Shake it off!! We all live in a ...... Galileo, Galileo, Galileo, Galileo They paved paradise and Is like driving a new Maserati Let it be, let it be down a dead-end street put up a parking lot Let it be, let it be 9 We can dance if we want to Let it go, Near ... far ... where EVER We can leave your friends behind let it go! you are ..... ... Eat it, eat it, eat it, eat it We could have had it Bbbbb baby you ain't ..... Get yourself an egg and beat it CALLLL .... Say A, say M, say E, say R, Whoo! Mmmm, yeah Life's Oppa Helpdesk Style! say I, say C, say A, Say N like a road that you travel on There's a lady who is sure all ¡Ay! Fonsi, DY Oh, oh no, Mac, mac, mac, mac, that glitters is gold oh no (oh) Hey yeah mac, mac, Mac ... gred, eted, I've got the moves like Here's my number, so ... This hit, that ice cold Playlist Playlist Michelle Pfeiffer .... CALL .... <u>Jlogr .....</u>

© CANADIAN, POP, ROCK 'N ROLL & © CLASSIC TOO!

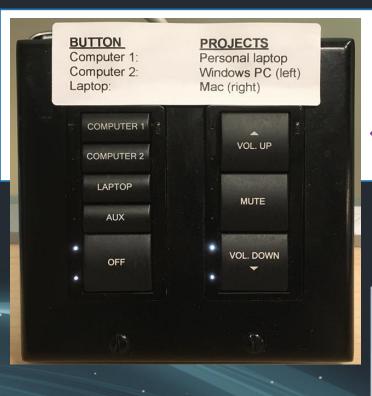

### At Instructor Stations

#37 & #38

What is the ...

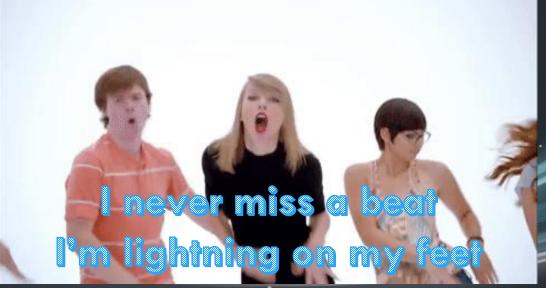

## What is the Video Data Projector (VDP) Console in CALL?

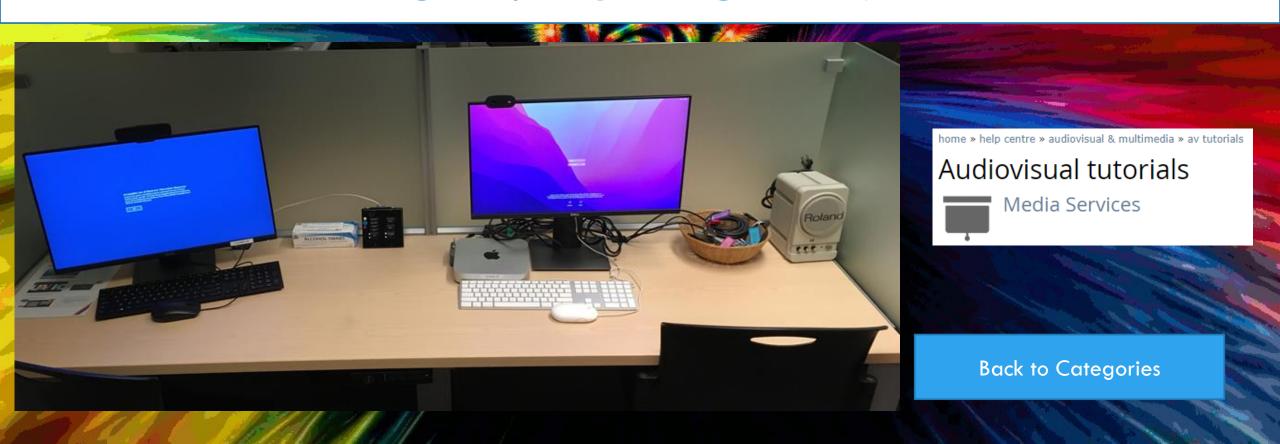

complete puked thresh
desktop leech thumper
dupe homestretch kelp

heckle muted prophets ketchup method repels sprocket theme upheld

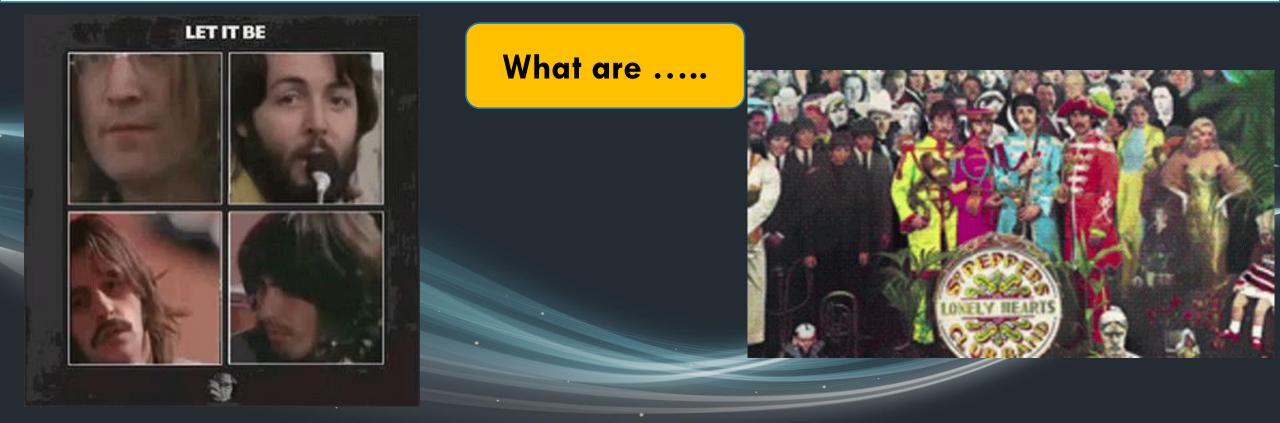

A SECRET MESSAGE THIS AWKWARDLY WORDED

IS ALWAYS AN ANAGRAM.

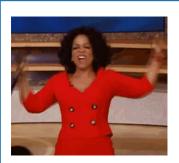

# What are anagrams for The Computer Help Desk?

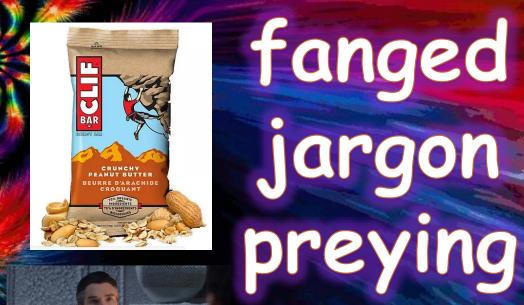

**Back to Categories** 

### 174 + 176 + 188 + 190 + 728

What are the ...

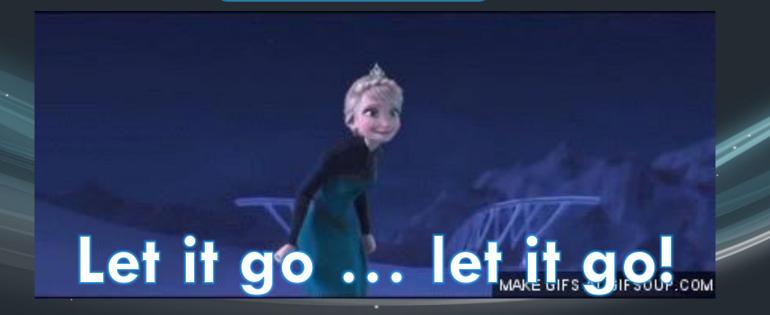

# What are the 'total' bookable 'room numbers' in BEC?

#### BEC Room 188

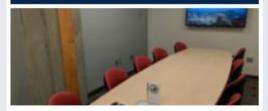

#### Features:

- Conference room
- Maximum 2 hour booking
- Seating for 10
- · 40" wall display and computer
- Whiteboard

#### BEC Room 190

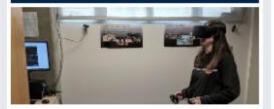

#### Features:

- · Virtual reality room
- 30 minute guided VR tour
- Allows students and instructors to use cutting-edge virtual reality technology in their studies
- Partnered with UVic Virtual, Geography, Greek & Roman Studies, faculties of Education and Fine Arts, and UVic Libraries to offer content and application.

#### BEC Room 174

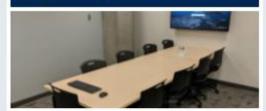

#### Features:

- Conference room
- · Maximum 2 hour booking
- Seating for 8
- · 40" wall display and computer
- Whiteboard

#### BEC Room 176

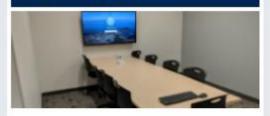

#### Features:

- · Conference room
- Maximum 2 hour booking
- · Seating for 8
- · 40" wall display and computer
- Whiteboard

**Back to Categories** 

## All CHD employees must display their \_\_\_ at all times when on shift

What is their ...

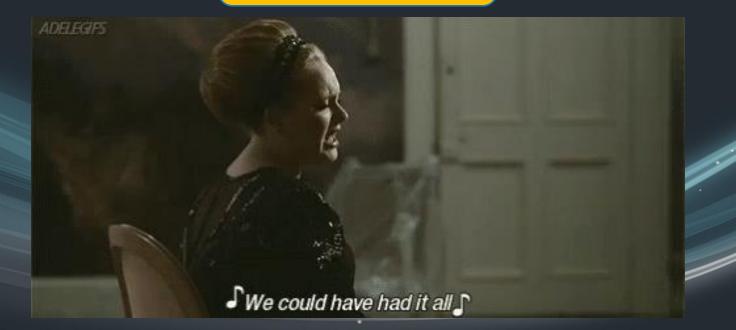

# What is their ID Badge? Right from the Training Manual!

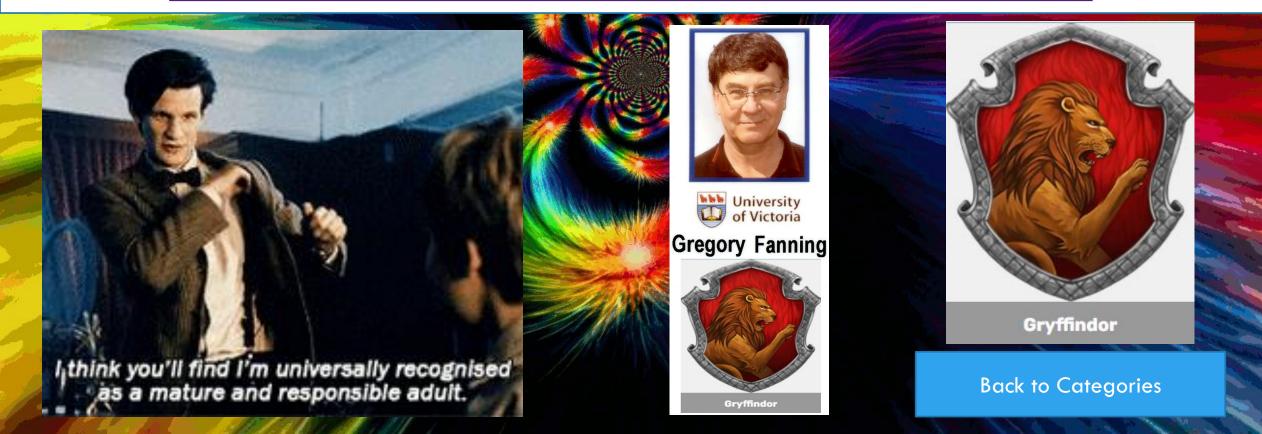

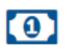

Add funds

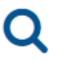

Where to use

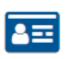

Freeze card

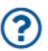

Get help

What are ...

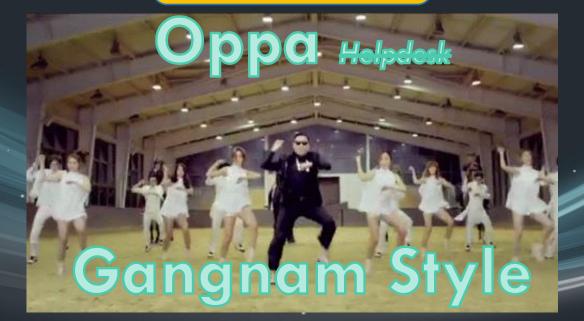

## What are the icons at the official UVic ONECard account site?

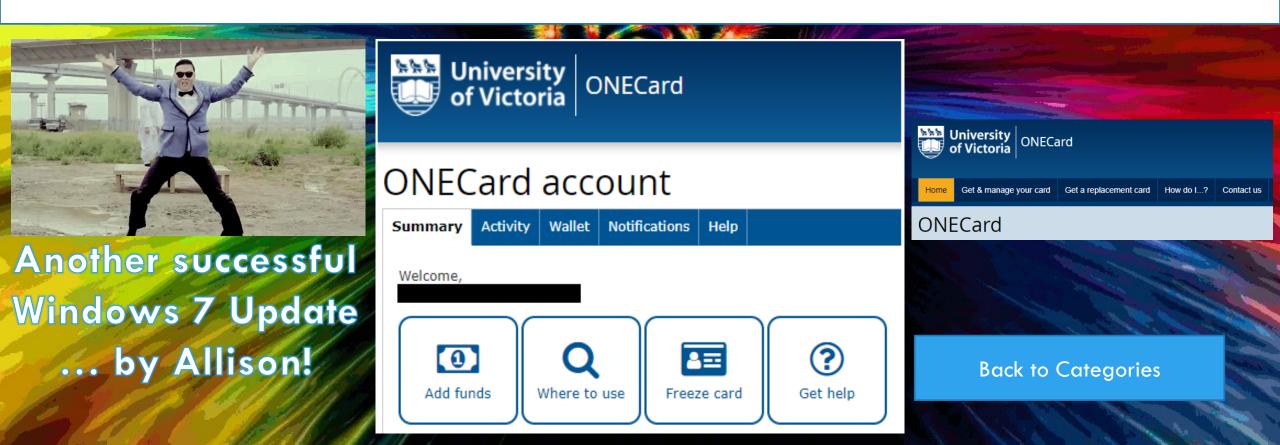

### FILL IN THE BLANKS!!!

\_elp Desk \_\_n-line \_\_anagement and \_\_vent \_\_ecording \_\_ystem

What are ...

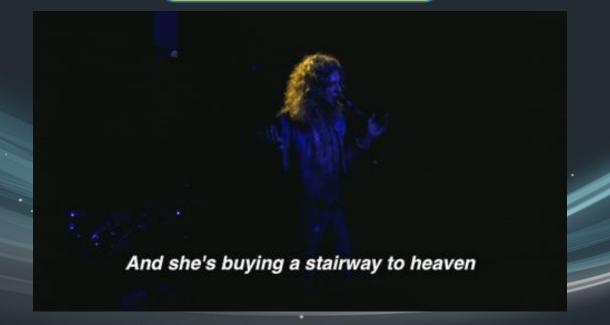

## What are HOMERS?

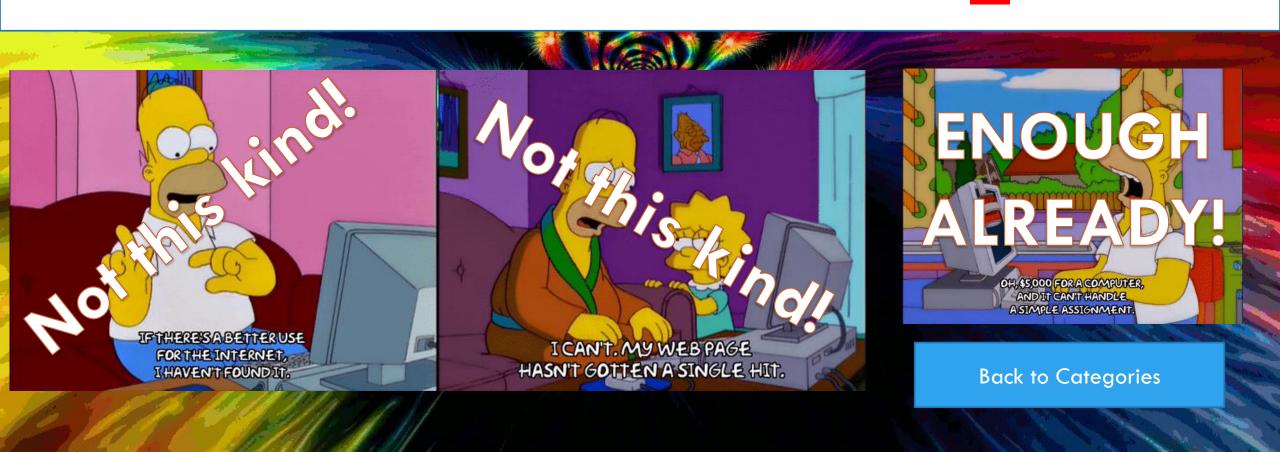

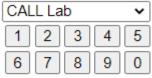

#### Hide Categories

- 1 Papercut
- 2 Printers
- 3 Wifi
- 4 Bubblesheets
- 5 Directions/Referalls
- 6 Outlook/Email Issue
- 7 Password Changes
- 8 Hardware Check In
- 9 Troubleshooting
- 0 Other

### Help Desk 3

#### Hide Categories

- 1 Papercut
- 2 Printers
- 3 Wifi
- 4 Bubblesheets
- 5 Directions/Referalls
- 6 Outlook/Email Issue
- 7 Password Changes
- 8 Hardware Check In
- 9 Troubleshooting
- 0 Other

### If problem SOLVED $T_{1/2} <= 1200 seconds$

When should you

use ...

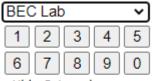

#### Hide Categories

- 1 Papercut
- 2 Printers
- 3 Wifi
- 4 Bubblesheets
- 5 Directions/Referalls
- 6 Outlook/Email Issue
- 7 Password Changes
- 8 Hardware Check In
- 9 Troubleshooting
- 0 Other

Clearihue Lab 3

- Hide Categories
- 1 Papercut
- 2 Printers
- 3 Wifi
- 4 Bubblesheets
- 5 Directions/Referalls
- 6 Outlook/Email Issue
- 7 Password Changes
- 8 Hardware Check In
- 9 Troubleshooting
- 0 Other

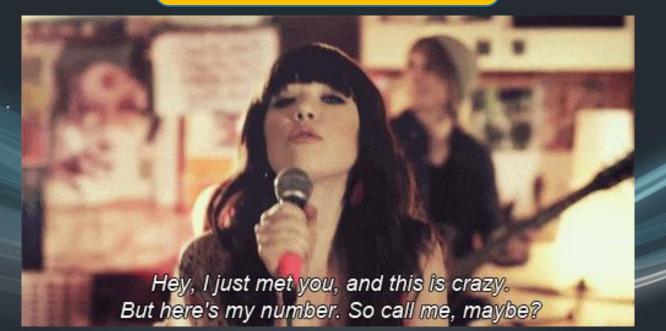

## When should you use

Quickpicks?

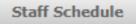

Web Homer

Quick Links

**Consultant Tools** 

#### Quickpick

| CALL Lab |   |   |   | ~ |
|----------|---|---|---|---|
| 1        | 2 | 3 | 4 | 5 |
| 6        | 7 | 8 | 9 | 0 |

Hide Categories

- 1 Papercut
- 2 Printers
- 3 Wifi
- 4 Bubblesheets
- 5 Directions/Referalls
- 6 Outlook/Email Issue
- 7 Password Changes
- 8 Hardware Check In 9 - Troubleshooting
- 0 Other

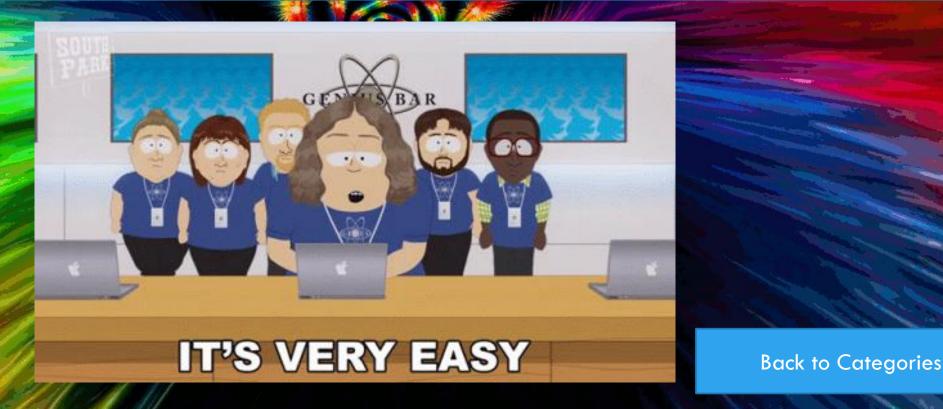

### FILL IN THE BLANKS!!!

"\_\_\_\_\_\_ is dedicated to delivering secure and effective computer access, networking, hardware and support across the institution that is the University of Victoria. This covers all aspects of Information Technology from customer care to advanced analytics and software security."

What is ...

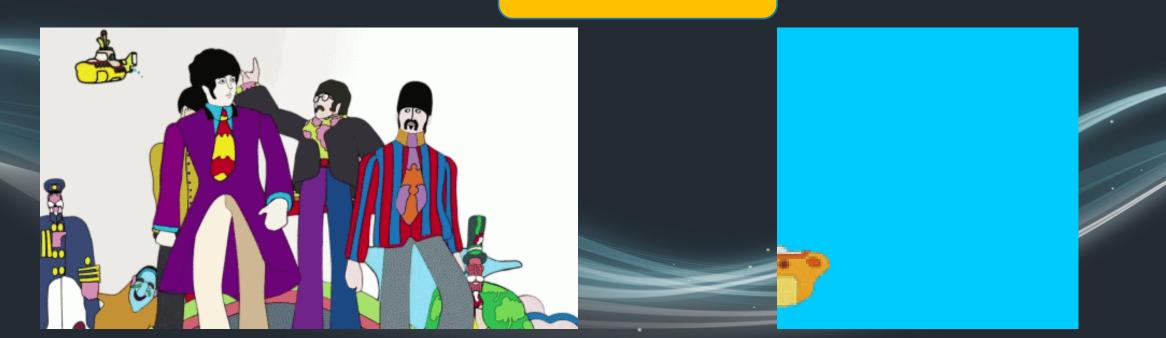

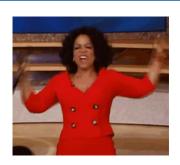

## What is University Systems? Right from the Training Manual!

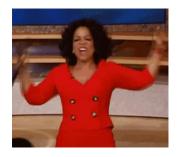

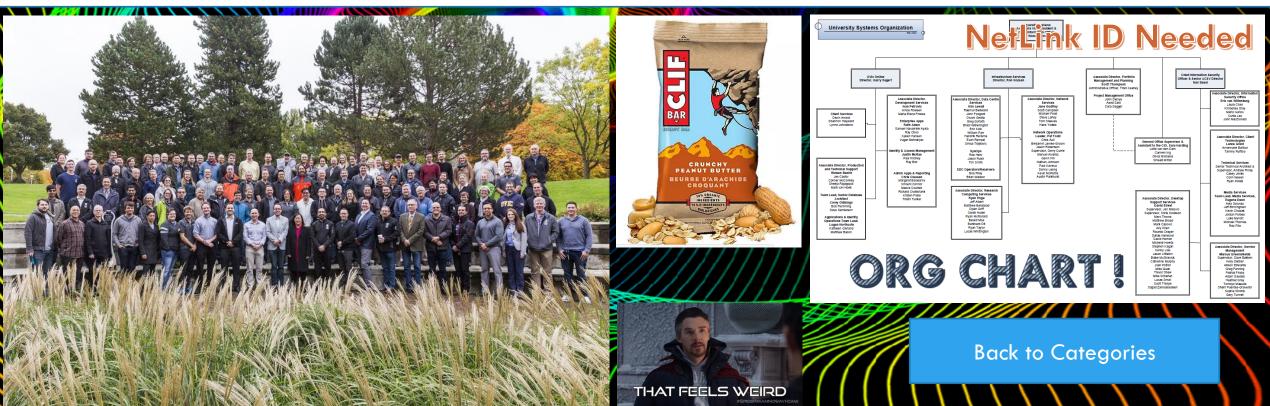

### FILL IN THE BLANKS!!!

"Responding to \_\_\_\_\_ takes priority over emails"

What are ...

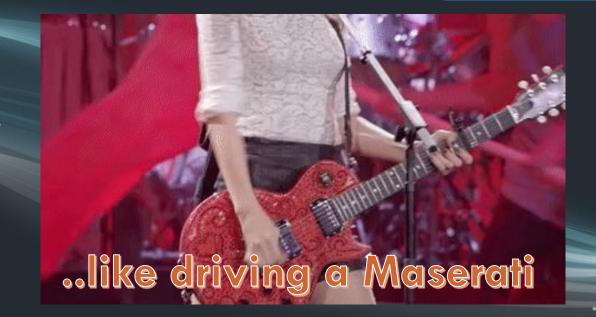

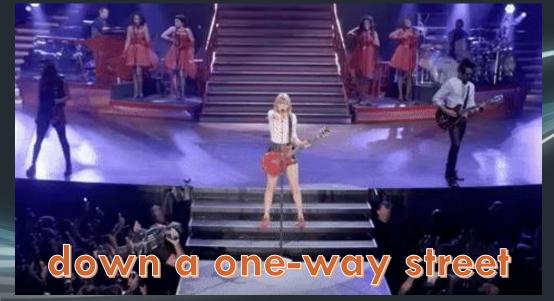

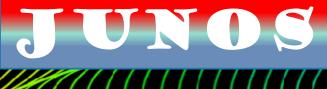

# What are *Voicemails*? Right from the Training Manual!

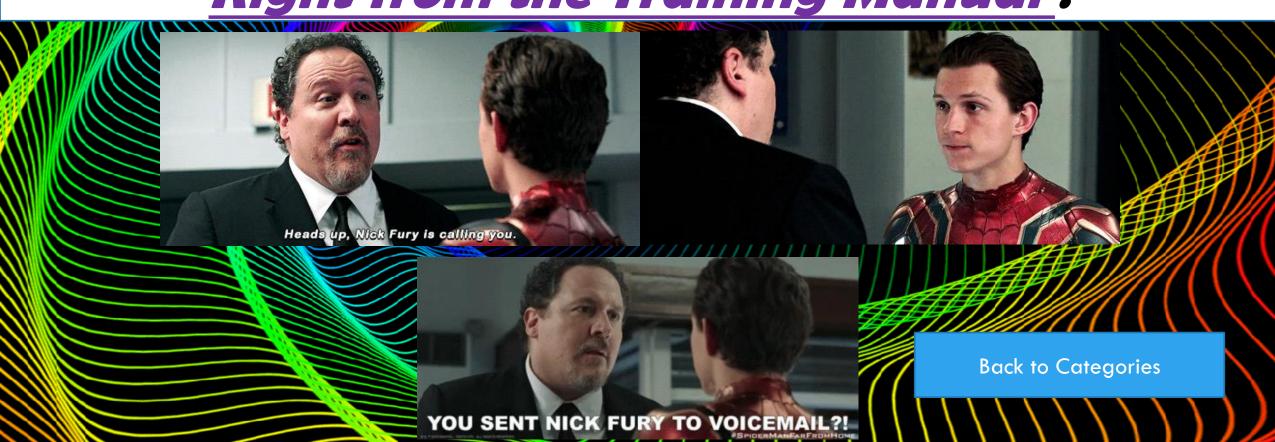

# "Immediately answer the Bat Phone if you hear this at the CHD"

What is ...

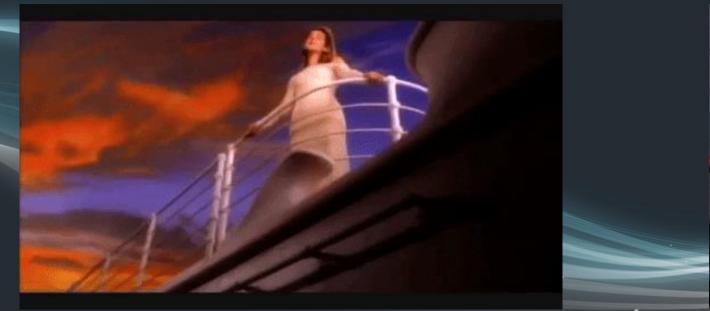

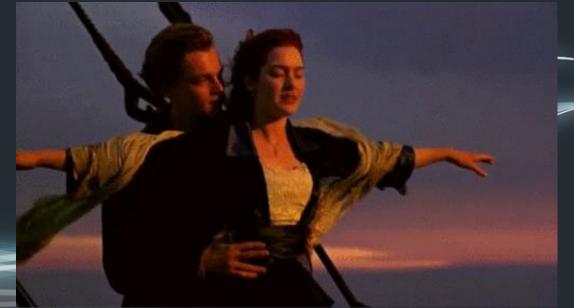

## What is the Jetsons' Theme Song?

Right from the Training Manual!

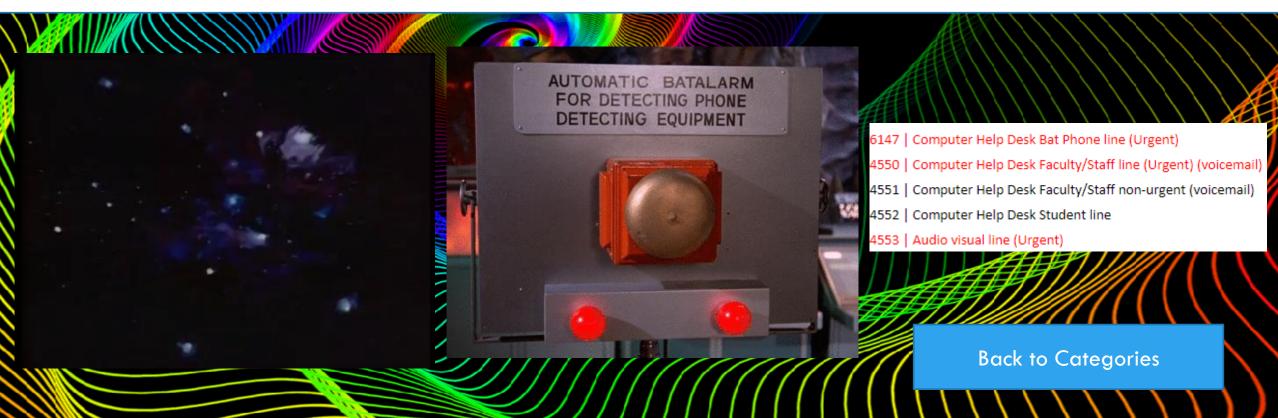

### Needed for the daily "ups and downs" of working at the CLE-UF location

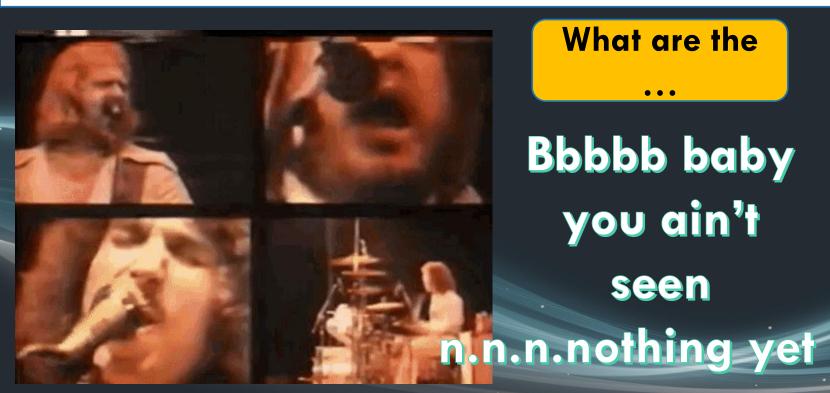

What are the

**Bbbbb baby** you ain't seen

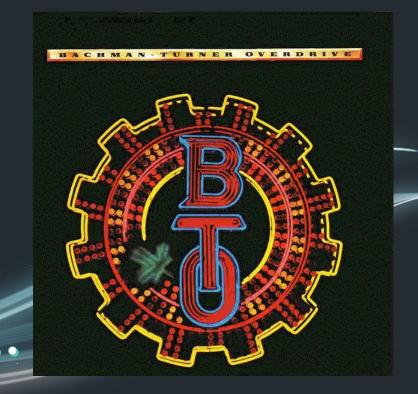

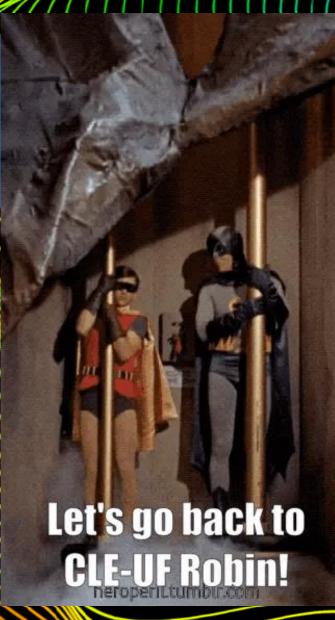

What are the *keys* to everything in CLE ... *including the CLE elevator key* to open/close each morning/evening?

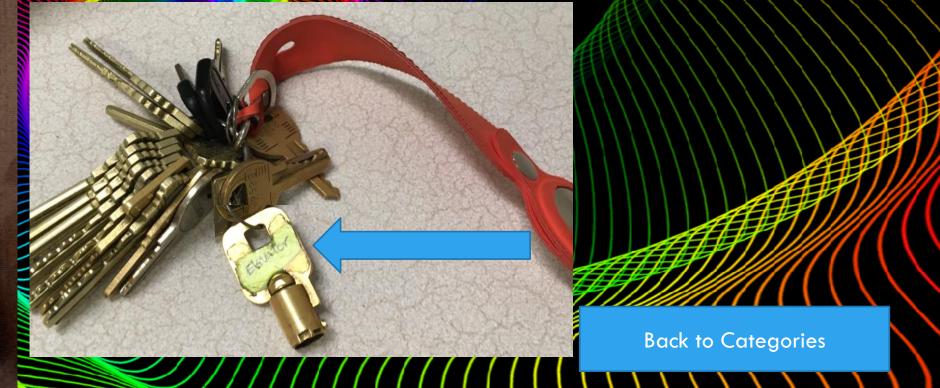

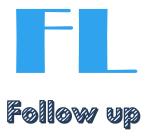

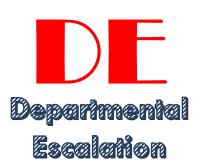

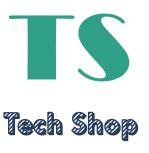

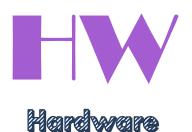

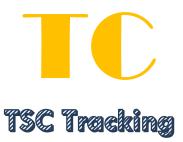

What are ...

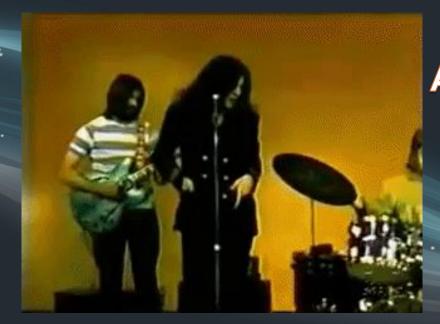

American Woman stay away from me ..eee

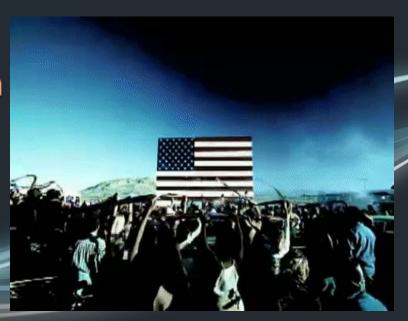

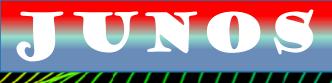

### What are HOMER Codes?

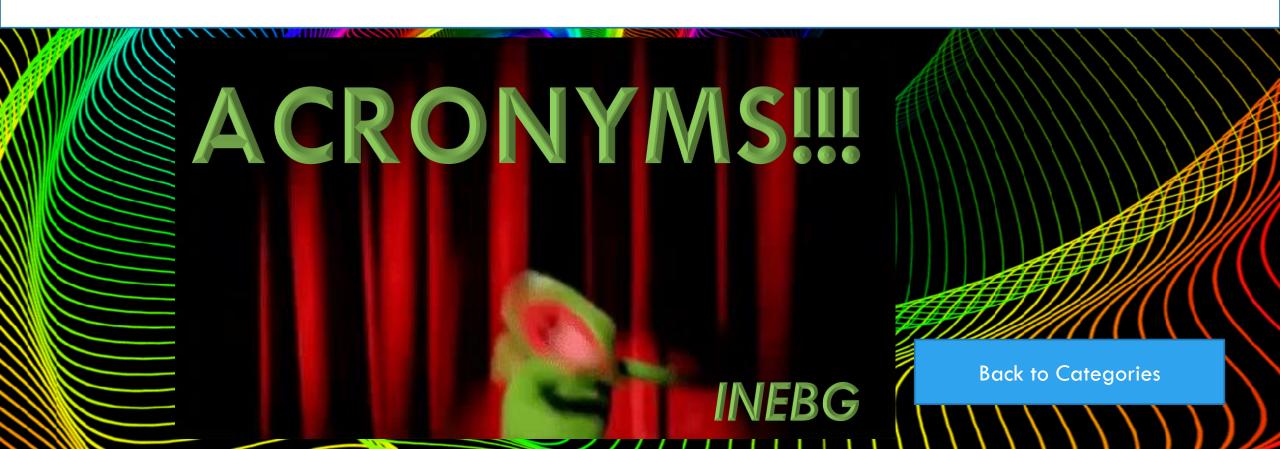

### FILL IN THE BLANKS!!!

can use to place and share teaching materials for courses taking place in the Student Computing Facilities (L:)

What is ...

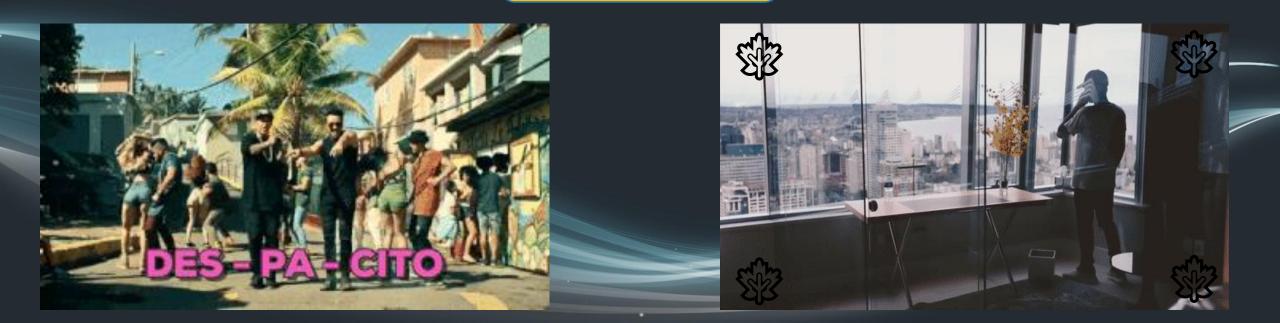

## What is labs.storage.uvic.ca?

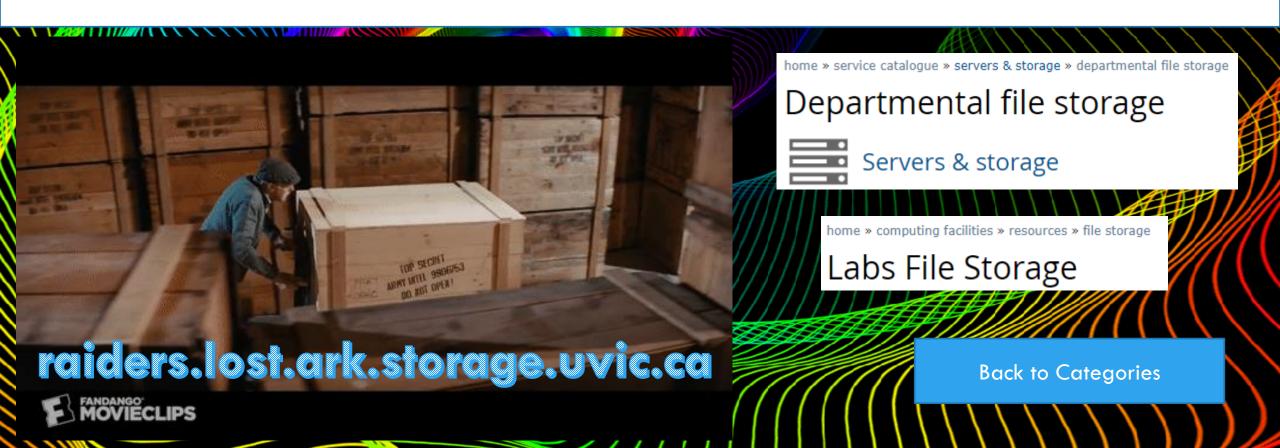

**AV** Media

**DSS** 

STU

**Uvic Careers** 

**CHDSuper** 

FIN

NET

**5**75

Cascade

CLTE

**InfoSec** 

PTS

WEB

What are some of the ...

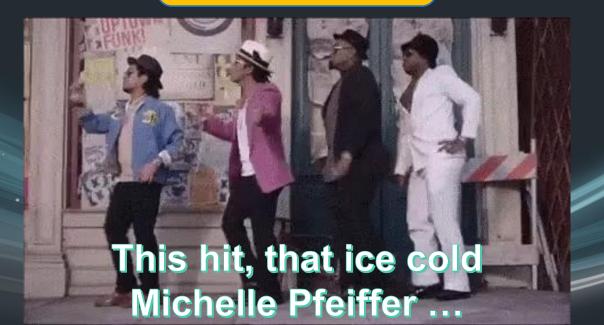

## What are *SOME* of the Escalation contacts in Systems?

Right from Training Manual!

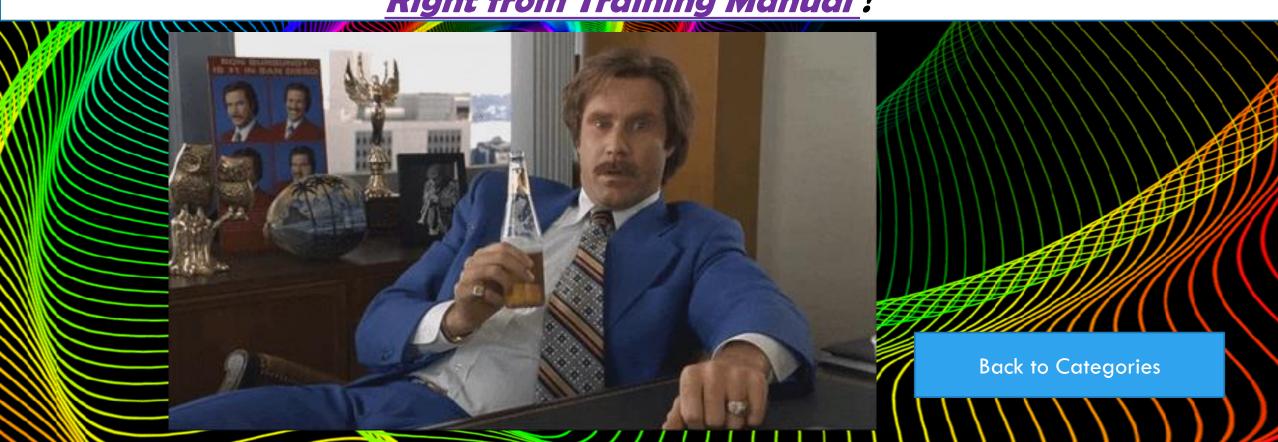

GRAMMYS

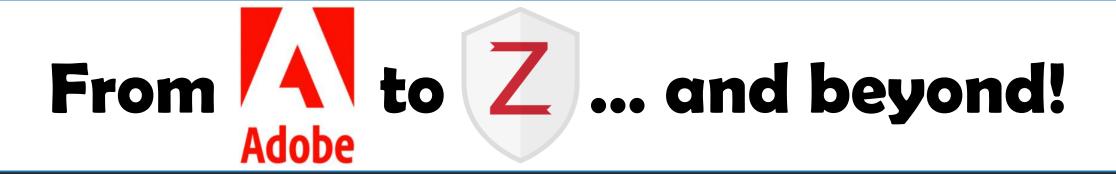

What software ...

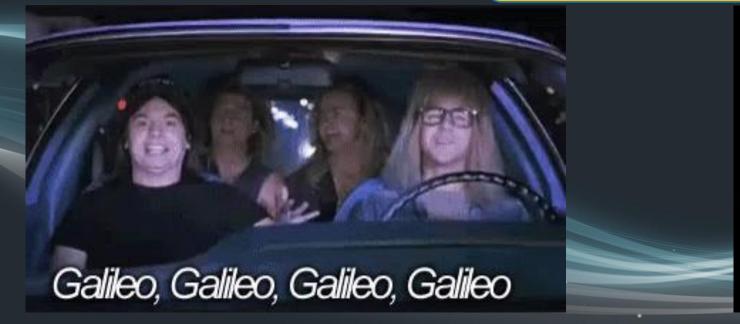

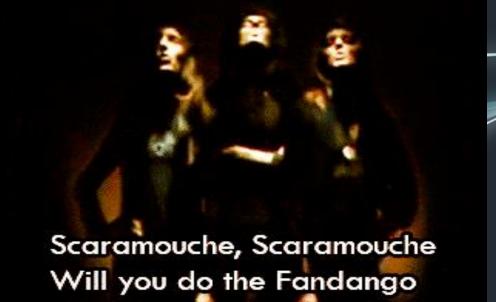

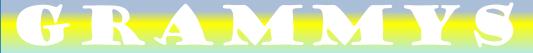

# What software is installed in classrooms & drop-in computers?

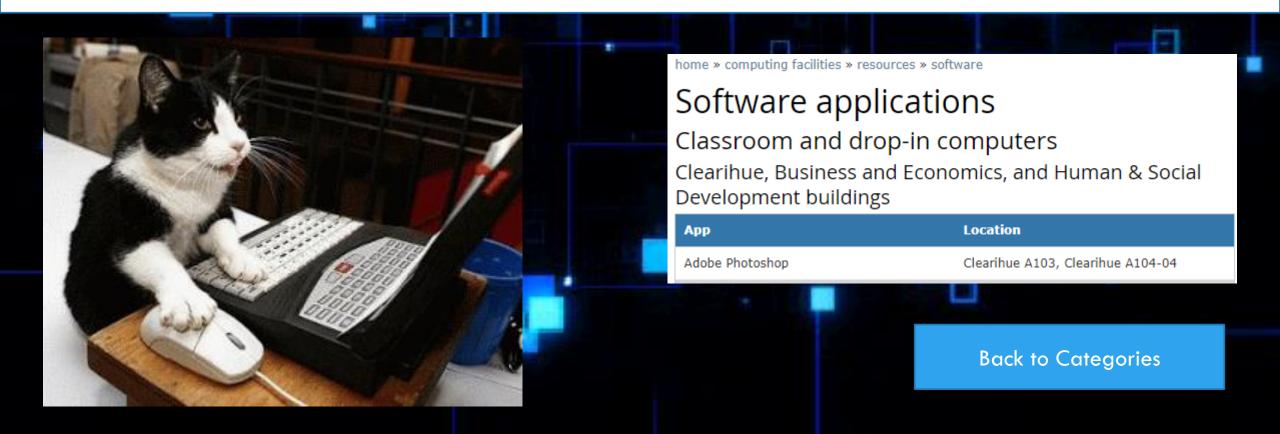

### GRAMMYS

\_\_\_\_\_ is an electronic polling system that instructors can use to collect students' opinions, administer quizzes and engage students in collaborative learning

What is an ...

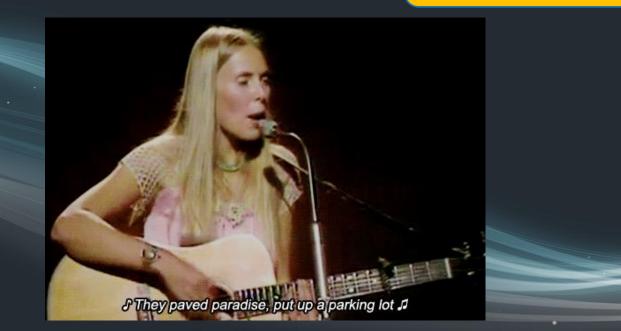

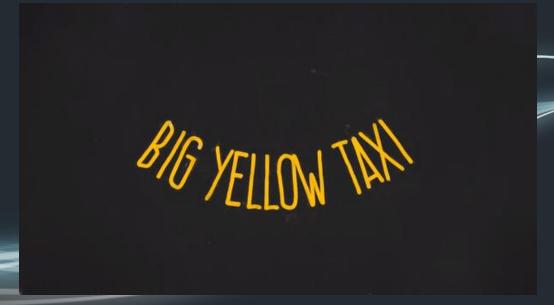

## What is an iClicker? Right from the CHD Wiki!

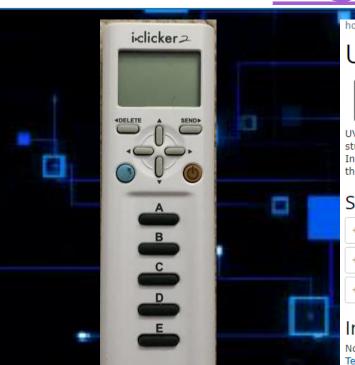

home » help centre » learning & teaching » iclicker

### University Systems help centre

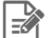

Learning and teaching

UVic supports iClicker, an electronic polling system that instructors can use to collect students' opinions, administer quizzes, and engage students in collaborative learning. Instructors typically use iClickers by asking students questions then electronically gathering their responses, promoting discussion in the classroom.

#### Student iClicker support

- + First steps
- + i>clicker registration
- Basic i>clicker troubleshooting

#### Instructor iClicker support

Note: Instructors can also find additional pedagogical information about iClicker by visiting <u>Technology Integrated Learning</u>.

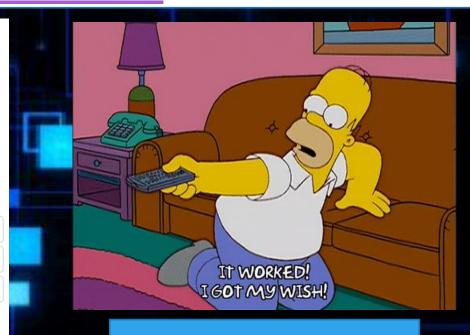

**Back to Categories** 

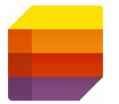

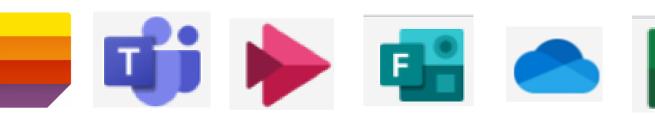

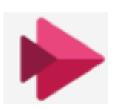

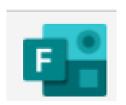

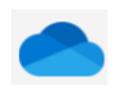

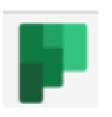

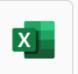

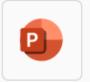

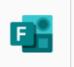

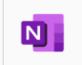

**PowerPoint** 

OneNote

### **WE CAN DANCE IF WE WANT TO**

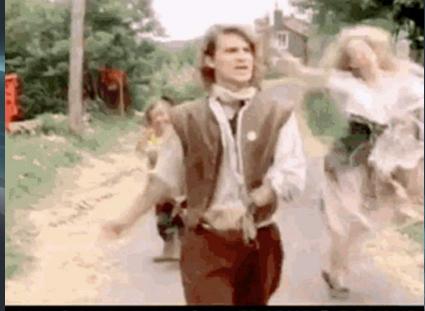

**WE CAN LEAVE YOUR FRIENDS BEHIND** 

Which 365 App(s) are ...

**TOUGHEST JEOPARDY** QUESTION!

### YOUR FRIENDS DON'T DANCE AND IF THEY DON'T DANCE

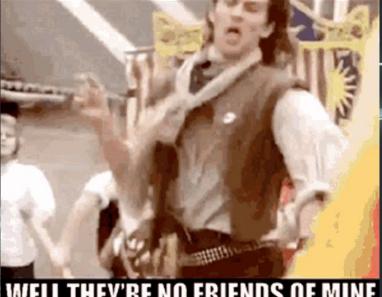

**WELL THEY'RE NO FRIENDS OF MINE** 

## Which 365 App(s) are missing?

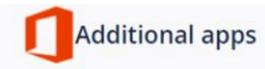

University of Victoria community members will also have access to these additional products. Click on the links to view the Microsoft quick guides.

- Lists
- Excel
- Word
- PowerPoint
- OneNote
- Staff Notebook
- Class Notebook (for class style teams)
- Assignments (for class style teams)
- Whiteboard

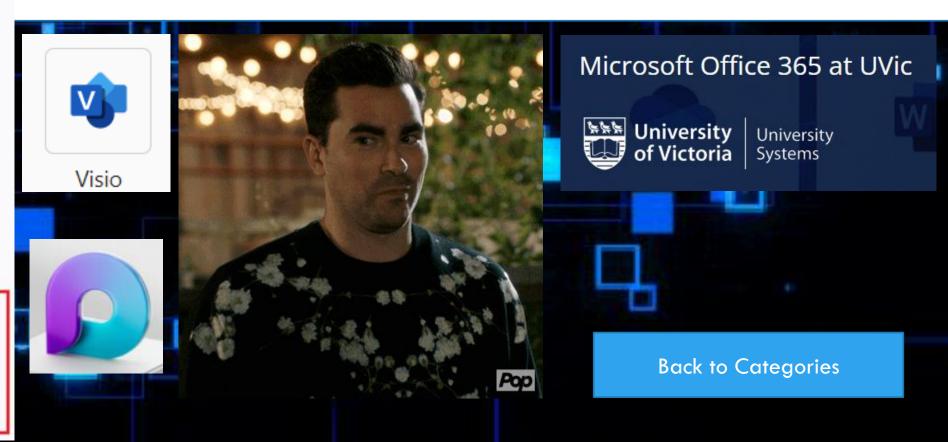

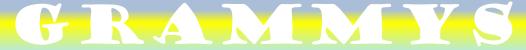

## MULTIPLE CHOICE!

UVic manages to filter approximately fraudulent emails *per day* 

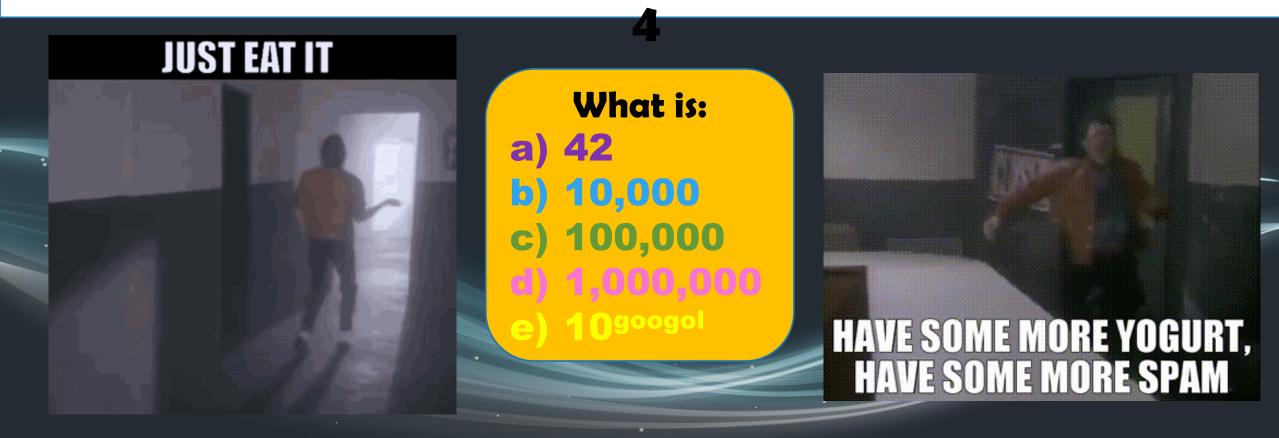

## What is *d*) 1,000,000?

(but an old date on the website ... ~ 1999!!)

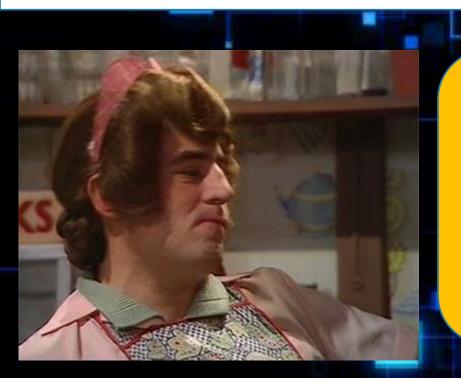

- a) 42
- *b)* 10,000
- c) 100,000

d) 1,000,000

e) 10 googol

### University Systems help centre

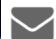

Email and calendar

Email anti-spam

University Systems employs two methods to reduce spam and potentially malicious emails on campus:

- DNS Blocklist: a service that rejects all emails from computers known to generate spam.
- SpamAssassin: a product running on the UVic mail server which checks all email received from off campus against a set of spam filtering rules.
- Exchange filtering: Exchange email gets filtered inbound and outbound by the Exchange servers. This includes antivirus, malware, spam and phishing filtering as well as all macros, select file types and known bad URLs.

By employing these methods. Dvic manages to filter approximately one million fraudulent emails per day, but unfortunately, some spam and junk emails may still end up in your mailbox. For information on email scams—including how to identify fraudulent emails—visit our phishing awareness resources.

**Back to Categories** 

## Right Click in the Task Bar, 'Open Sound settings/ Related Settings / Sound Control Panel / Crestron / OK

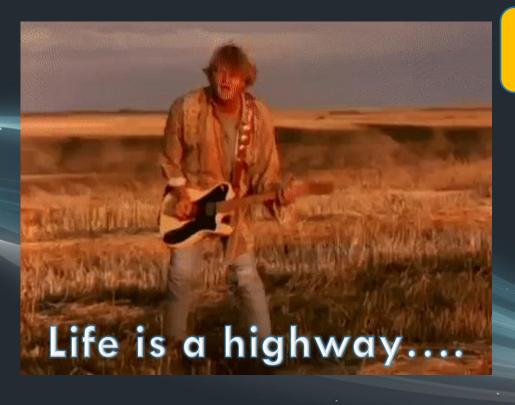

Where are the Crestron Sound ...

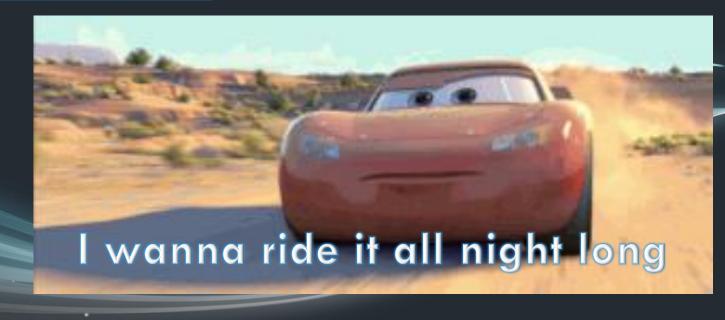

## Where are the *Crestron Sound Settings* at Instructor Stations in SCF classrooms?

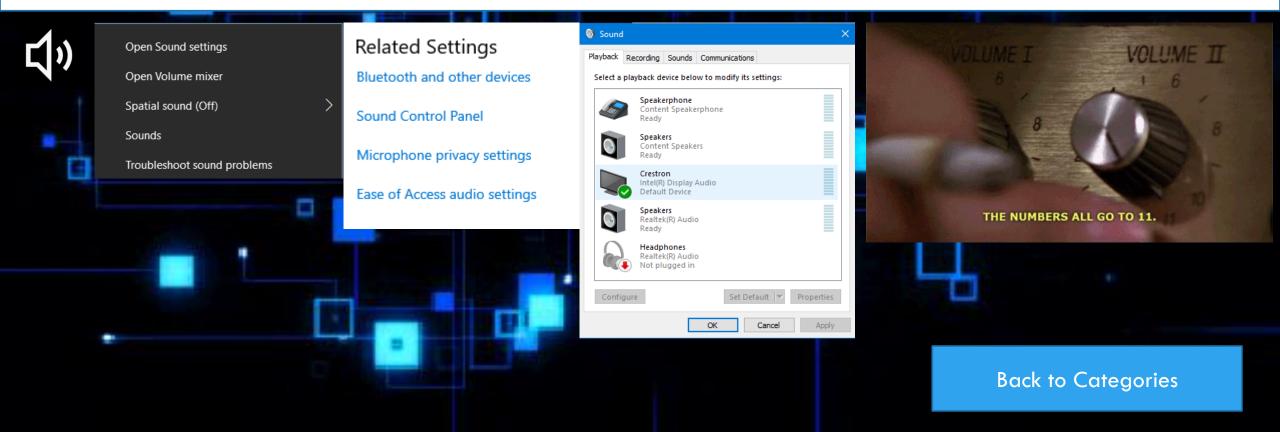

# Canadian National Champion Varsity Sports @ UVic ... who also works for the Computer Help Desk

Who is ...

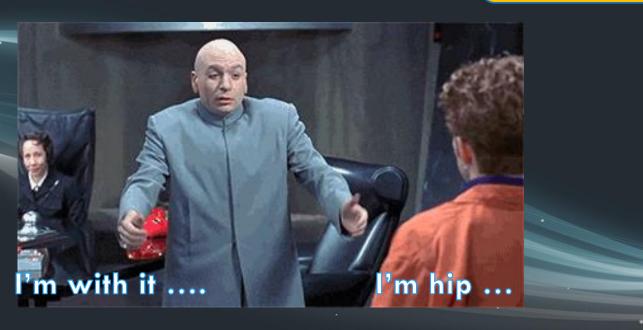

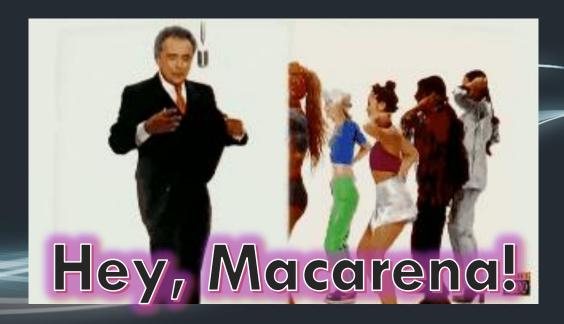

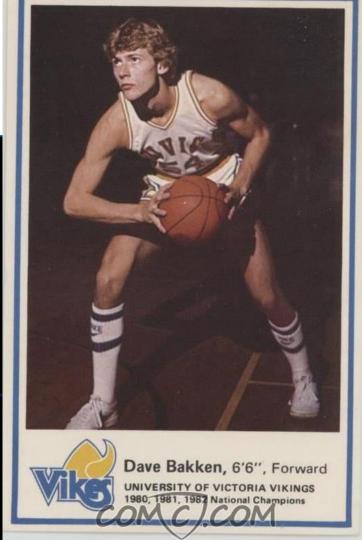

## Who is Dave Bakken?

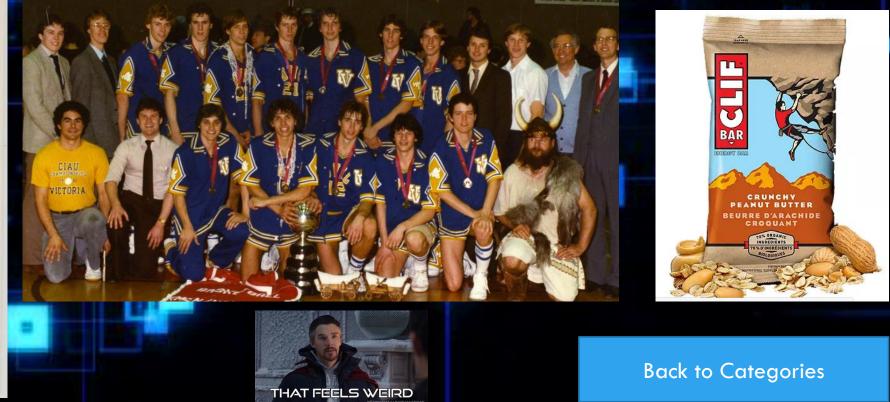

## MULTIPLE CHOICE!

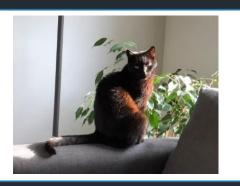

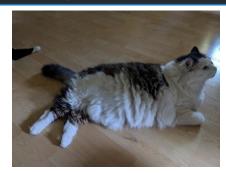

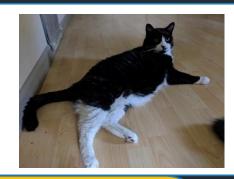

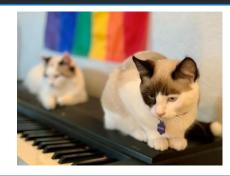

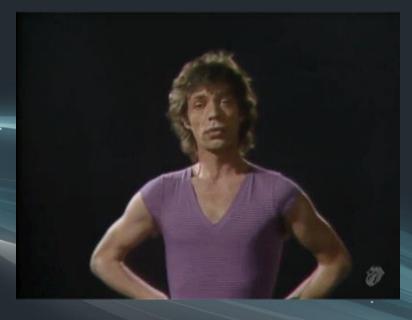

### **CHD Flerkens**

in order ...

### Left to Right!

- Jack, Roy, Moss, Asha, Ember
- Roy, Moss, Jack, Ember, Asha
- Moss, Jack, Asha, Roy, Ember
- Asha, Roy, Ember, Moss, Jack
- Gary, Greg, Garfield, Heather, Tomoyo

Moss? Jack? Asha?

I've got the moves like Jagger

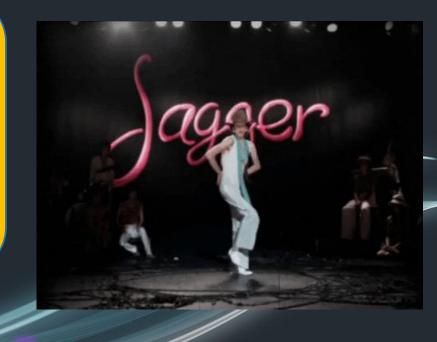

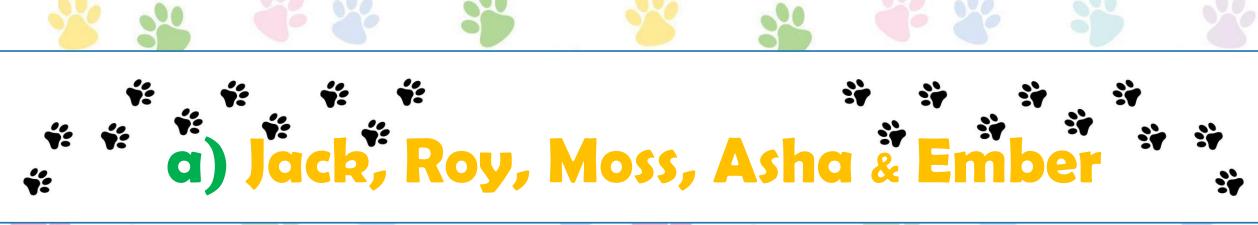

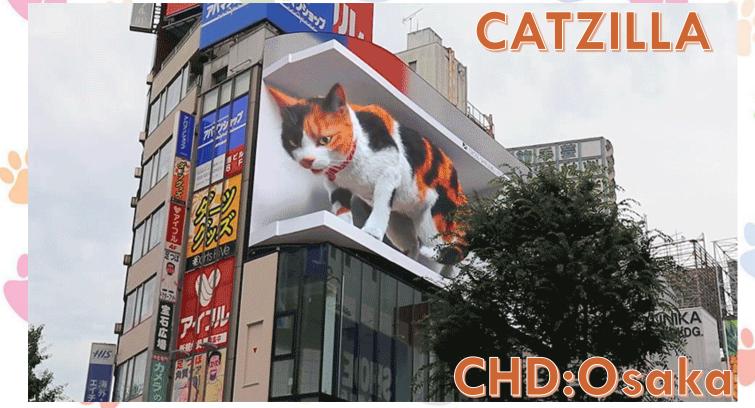

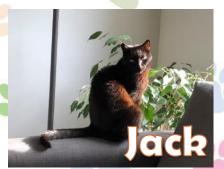

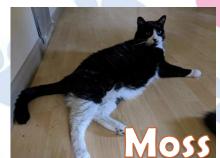

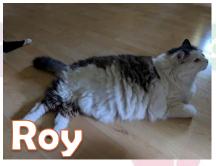

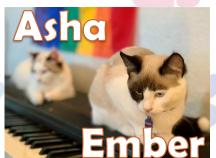

**Back to Categories** 

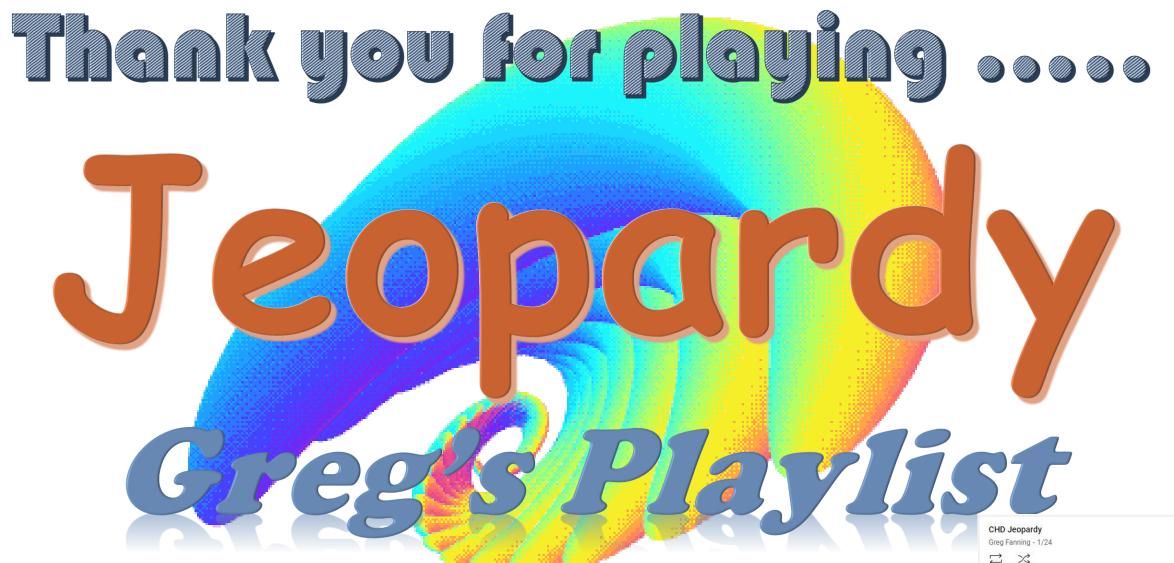

YouTube Playlist HERE!

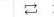

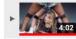

Taylor Swift - Shake It Off

Let It Be (Remastered 2009)

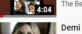

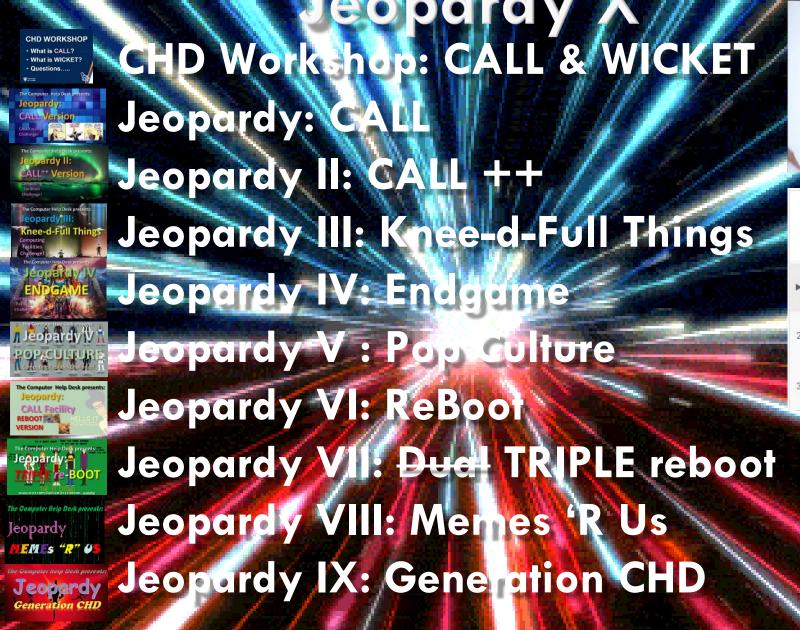

The Computer Help Desk presents:

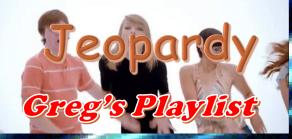

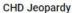

Greg Fanning - 1/24

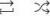

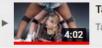

Taylor Swift - Shake It Off

Taylor Swif

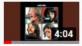

Let It Be (Remastered 2009)

The Beatle

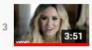

Demi Lovato - Let It Go (from "Frozen") (Official Video)

Dami Lavata

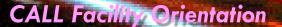

#### **CALL FACILITY RESOURCES**

FRENCH
GERMAN
TIALIAN
JAPANESE
LINGUISTI

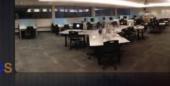

Resources

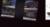

a miracle that curiosity survives formal education Albert Einstein

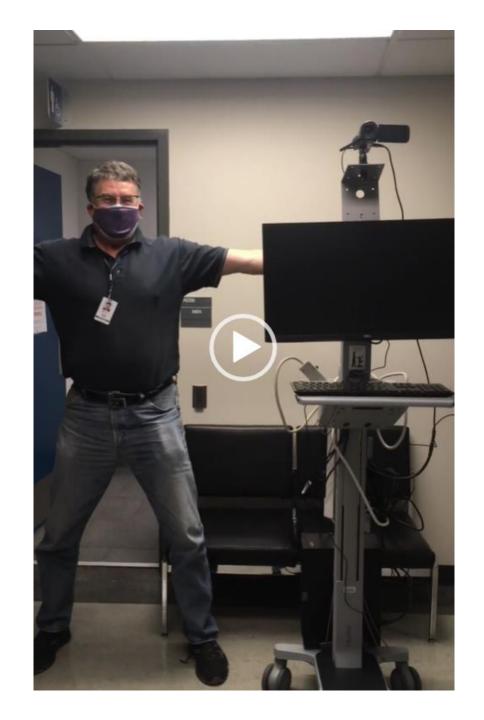

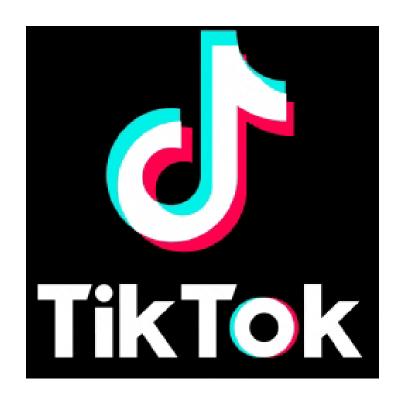

G gregfanning99 gregfanning99 - 17m ago - ← Private

CART2D2 also known as C2D2 Dance Moves 2021!!!

original sound - gregfanning99

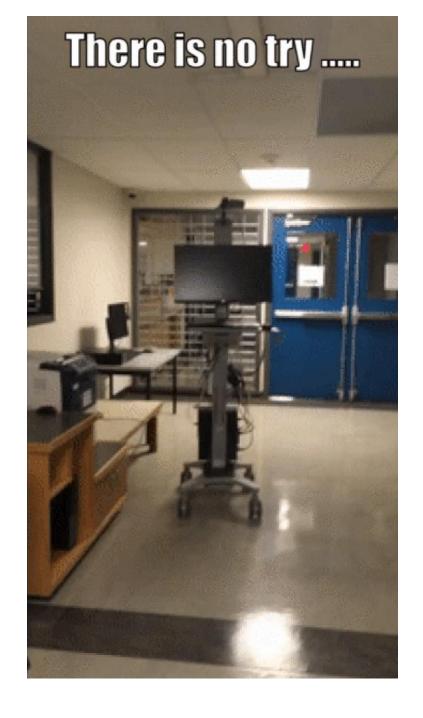